Esame di Basi di Dati, Soluzione Appello del 08/11/2012

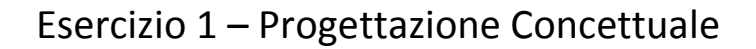

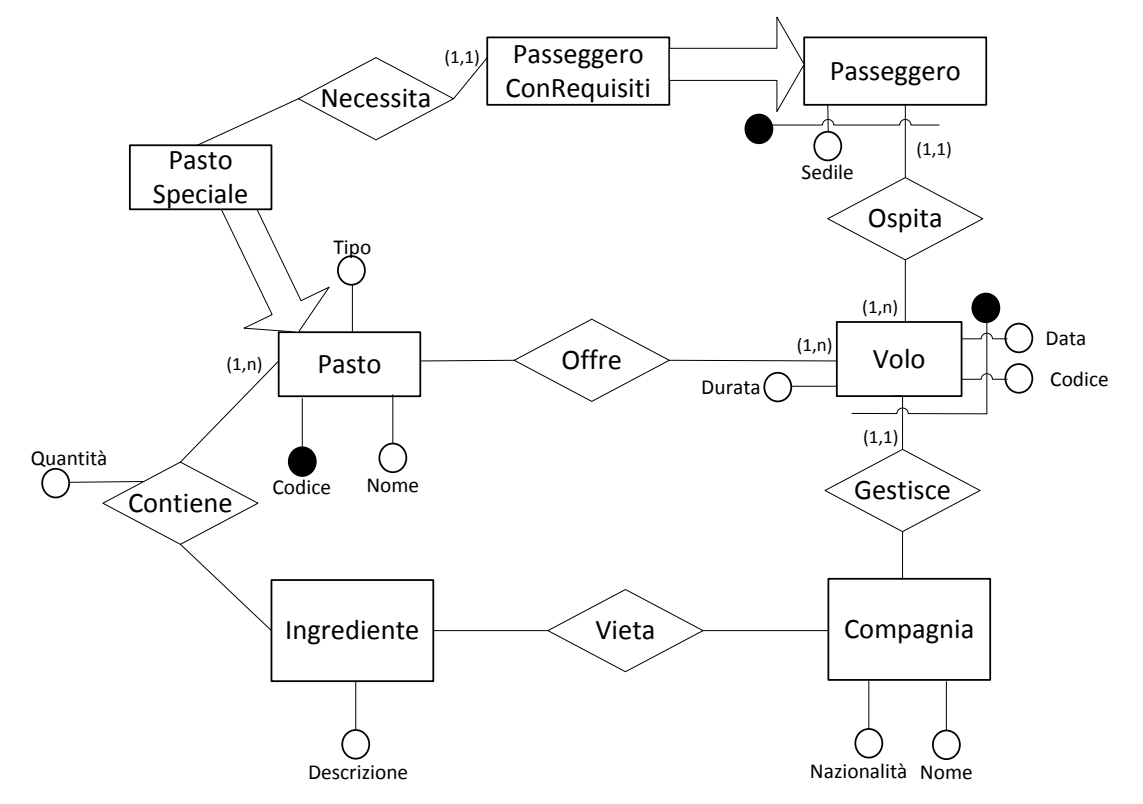

1 - L'attributo Tipo dell'entità Pasto può assumere valore «Colazione», «Snack», «Pranzo» <sup>o</sup> «Cena» 2 – Se un passeggero necessita di un pasto speciale per uno specifico volo il pasto deve comparire nella relazione offre

3 – I pasti forniti per una certa linea aerea non possono includere ingredienti vietati da quella compagnia

# Esercizio 2 – Progettazione Logica

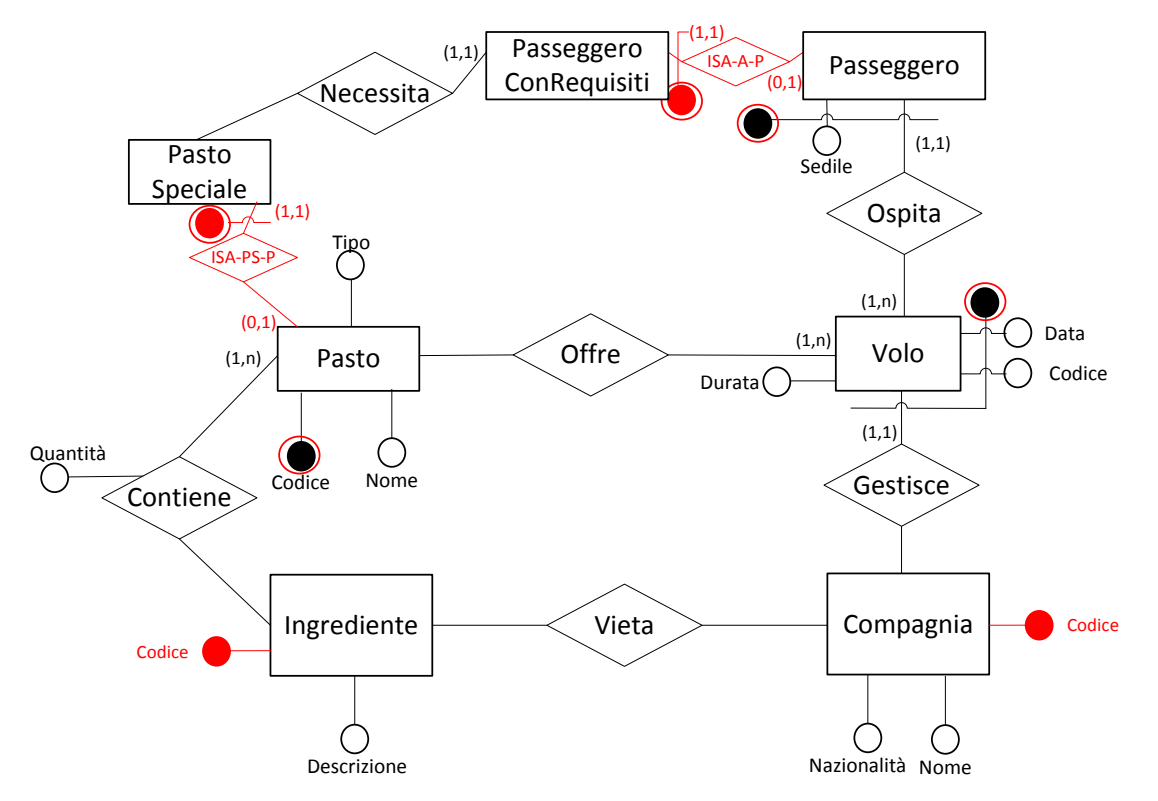

1 - L'attributo Tipo dell'entità Pasto può assumere valore «Colazione», «Snack», «Pranzo» <sup>o</sup> «Cena» 2 – Se un passeggero necessita di un pasto speciale per uno specifico volo il pasto deve comparire nella relazione offre

3 – I pasti forniti per una certa linea aerea non possono includere ingredienti vietati da quella compagnia

### **\*\*\*\* Schema Logico \*\*\***

#### **Ingrediente** (Codice, Descrizione)

**Compagnia** (Codice, Nome, Nazionalità)

**Vieta** (Compagnia, Ingrediente)

foreign-key: Vieta[Compagnia] ⊆ Compagnia[Codice]  $foreign-key: Vieta[Ingrediente] \subseteq Ingrediente[Code]$ 

**Pasto** (Codice, Tipo, Nome)

 $inclusion: \text{Pasto}[\text{Code}] \subseteq \text{Contiene}[\text{Pasto}]$ 

**Contiene** (Pasto, Ingrediente, Quantità)

foreign-key: Contiene[Pasto] ⊆ Pasto[Codice] foreign-key: Contiene[Ingrediente] ⊆ Ingrediente[Codice]

**Volo** (Compagnia, Codice, Data, Durata)

inclusion: Volo[Compagnia, Codice, Data] ⊆ Passeggero[CompagniaVolo, CodiceVolo, DataVolo] inclusion: Volo[Compagnia, Codice, Data] ⊆ Offre[CompagniaVolo, CodiceVolo, DataVolo]

#### **Offre** (CompagniaVolo, CodiceVolo, DataVolo, Pasto)

foreign key: Offre[CompagniaVolo, CodiceVolo, DataVolo] ⊆ Volo[Compagnia, Codice, Data] foreing key: Offre[Pasto]  $\subseteq$  Pasto[Codice]

#### **Passeggero** (Sedile, CompagniaVolo, CodiceVolo, DataVolo)

inclusion: Passeggero[CompagniaVolo, CodiceVolo, DataVolo] ⊆ Volo[Compagnia, Codice, Data]

#### **PasseggeroConRequisiti** (Sedile, CompagniaVolo, CodiceVolo, DataVolo, Pasto)

foreign-key: PasseggeroConRequisiti[Sedile, CompagniaVolo, CodiceVolo, DataVolo]  $\subseteq$ Passeggero[Sedile, CompagniaVolo, CodiceVolo, DataVolo] foreign-key: PasseggeroConRequisiti[Pasto]  $\subseteq$  Pasto[Codice]

#### **PastoSpeciale** (CodicePasto)

foreign-key: PastoSpeciale[CodicePasto] ⊆ Pasto[Codice]

#### **Vincoli Aggiuntivi**

Pasto[Tipo] E {'Colazione', 'Snack', 'Pranzo', 'Cena'} //Definizione di dominio che limita STRING

Se un passeggero necessita di un pasto speciale per uno specifico volo il pasto deve comparire nella relazione offre

I pasti forniti per una certa linea aerea non possono includere ingredienti vietati da quella compagnia

## Esercizio 3 – Interrogazioni SQL

1) Restituire il/i codici del/dei pasto/i-tipo più utilizzato da ogni linea aerea. CREATE VIEW CountPasti AS SELECT Pasto, Compagnia, COUNT(Pasto) as NumeroVolte FROM Offre WHERE Pasto NOT IN (SELECT CodicePasto FROM PastoSpeciale) GROUP BY Pasto, Compagnia

CREATE VIEW MassimoCompagnia AS SELECT Compagnia, MAX(NumeroVolte) as MassimoVolte FROM CountPasti GROUP BY Compagnia

SELECT Pasto, Compagnia, NumeroVolte FROM CountPasti CP WHERE NumeroVolte = (SELECT MassimoVolte FROM MassimoCompagnia MC WHERE MC.Compagnia = CP.Compagnia)

2) Restituire gli ingredienti non presenti in alcun pasto speciale. SELECT I.Codice FROM Contiene I WHERE NOT EXIST (SELECT \* FROM PastoSpeciale PS, Contiene C WHERE PS.Codice = C.Pasto AND C.Ingrediente = I.Codice)